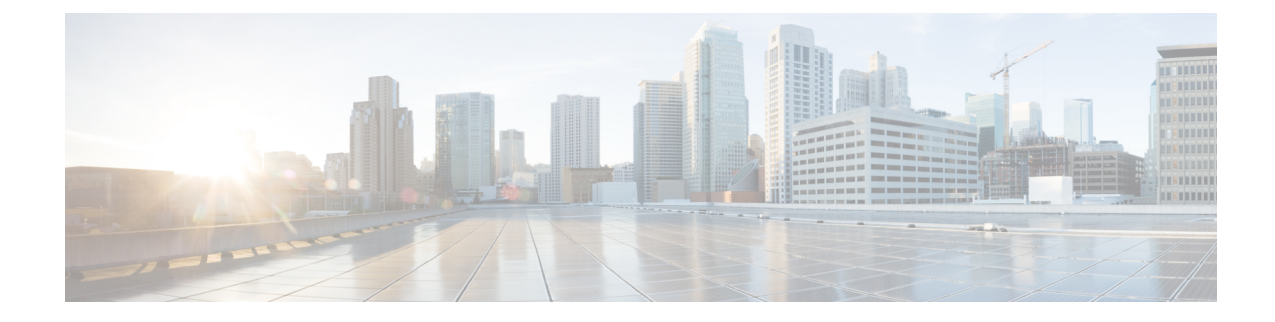

# **TSI Server Configuration Mode Commands**

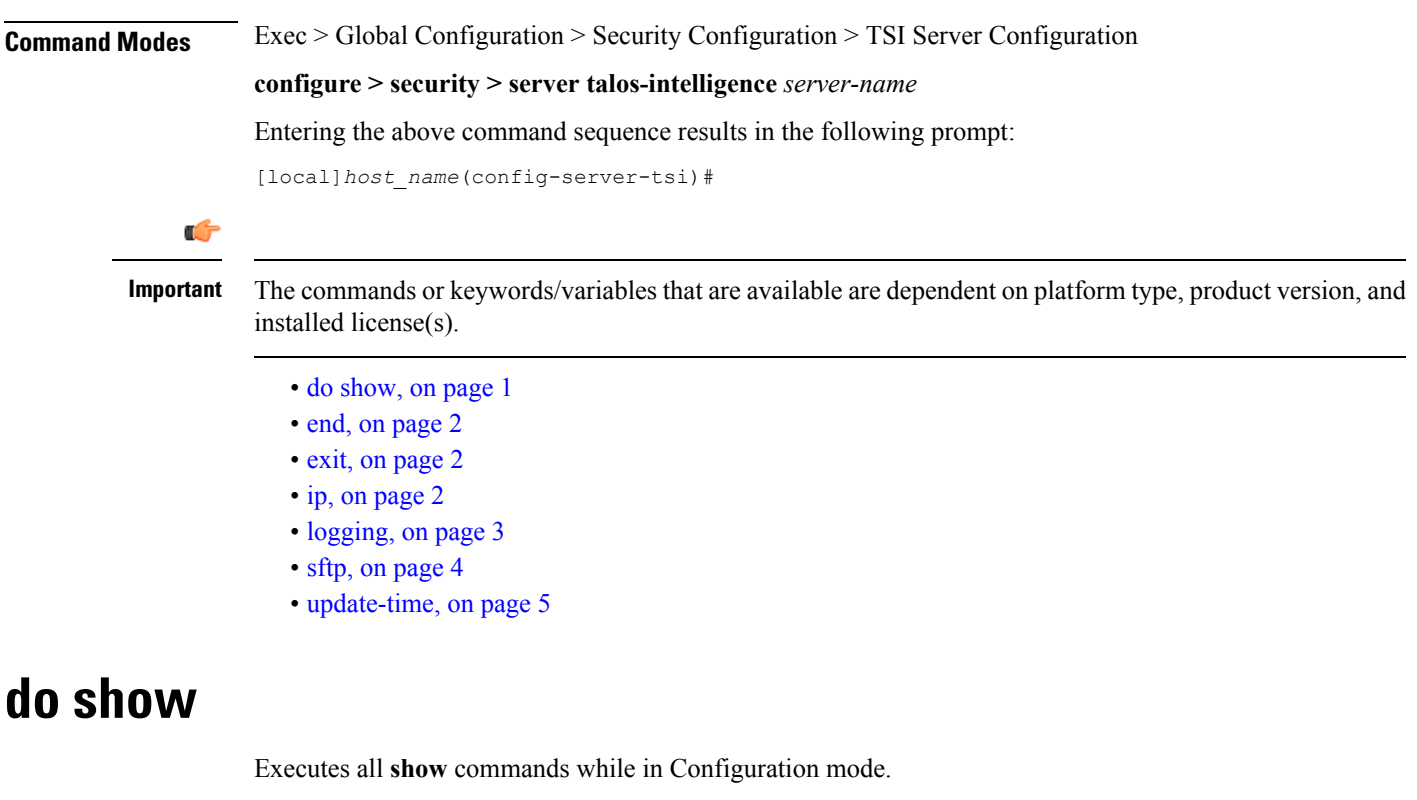

<span id="page-0-0"></span>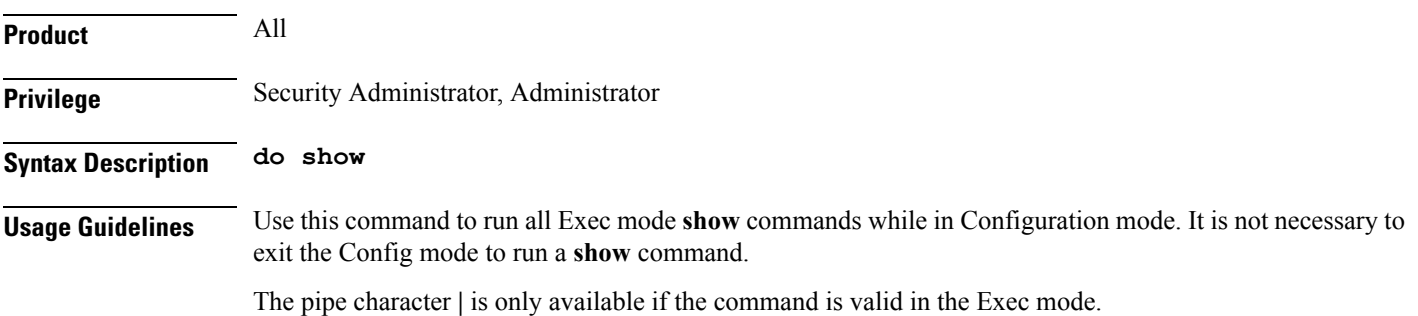

#### $\triangle$

There are some Exec mode **show** commands which are too resource intensive to run from Config mode. These include: **do show support collection**, **do show support details**, **do show support record** and **do show support summary**. If there is a restriction on a specific **show** command, the following error message is displayed: **Caution**

Failure: Cannot execute 'do show support' command from Config mode.

#### <span id="page-1-0"></span>**end**

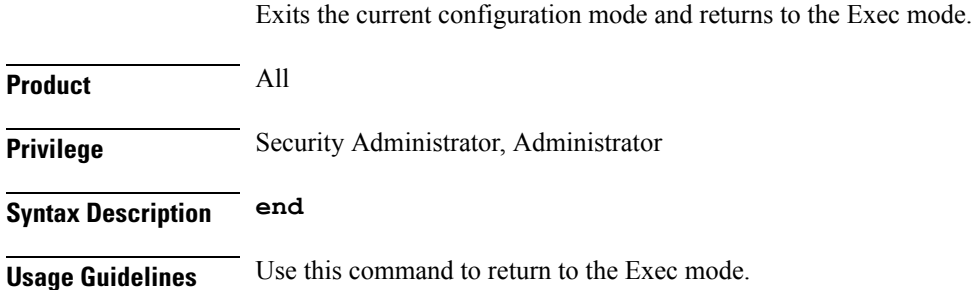

#### <span id="page-1-1"></span>**exit**

Exits the current mode and returns to the parent configuration mode.

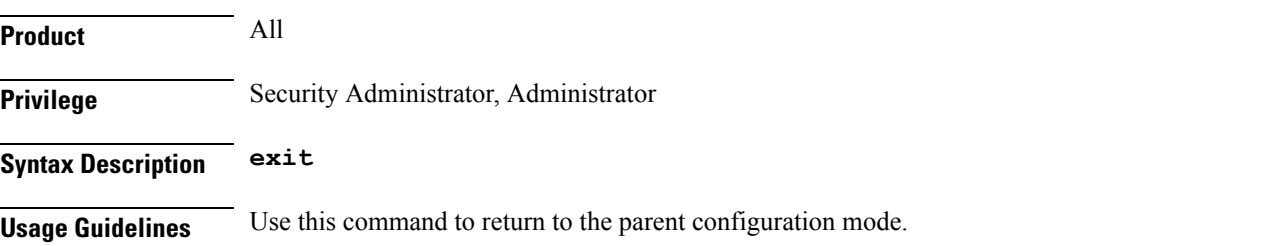

## <span id="page-1-2"></span>**ip**

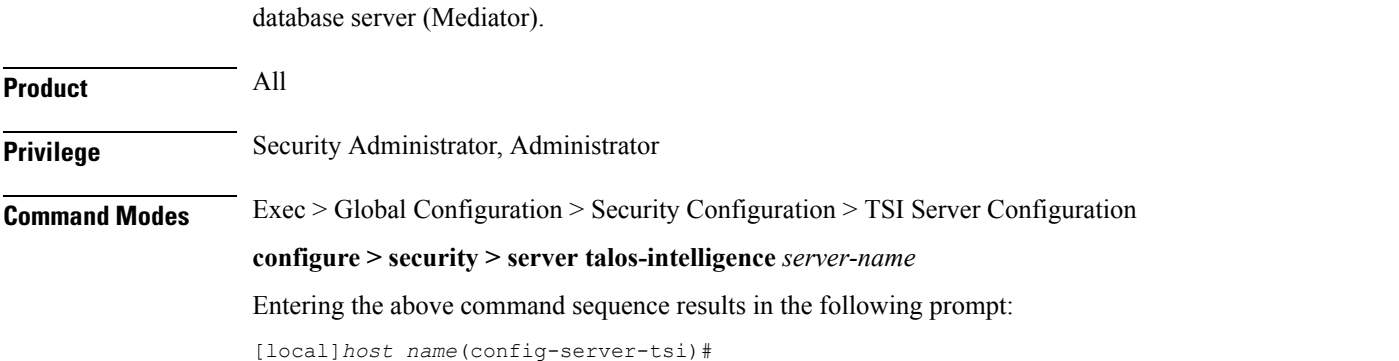

Configures the IP address and port number used to communicate with the Talos Security Intelligence (TSI)

**Syntax Description ip address** *ip\_address* **port** *port\_number* **no ip no ip** Removes the configured TSI server. **address ip\_address** Specifies the IP address of the TSI database server (Mediator) from which security updates are received. *ip\_address* must be specified in IPv4 dotted-decimal or IPv6 colon-separated-hexadecimal notation. **port port\_number** Specifies the port number used to communicate with the TSI server (Mediator). *port\_number\_must specified as* **5341** for successful communication with the TSI database server.. **Usage Guidelines** Use this command to configure the IP address and port number for the system to connect to the TSI database server.

#### **Example**

The following command configures the system to connect to a TSI server with the IP address of 10.1.10.10 on port number 5341:

**ip address 10.1.10.10 port 5341**

#### <span id="page-2-0"></span>**logging**

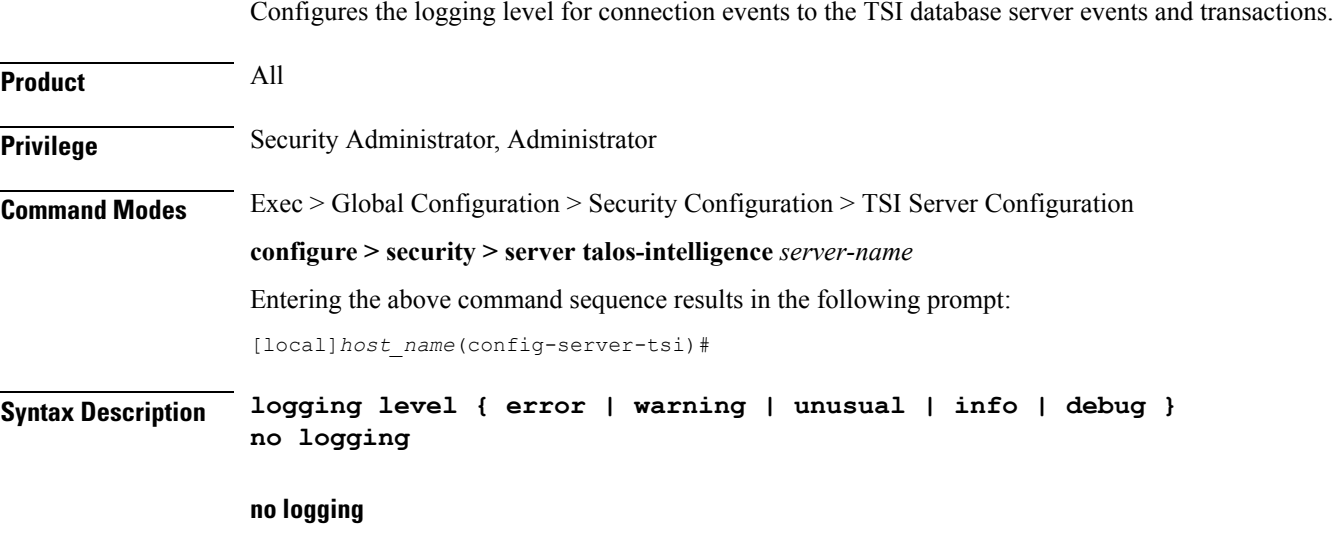

Removes the configured event logging level and returns the system to the default logging level of **error**.

I

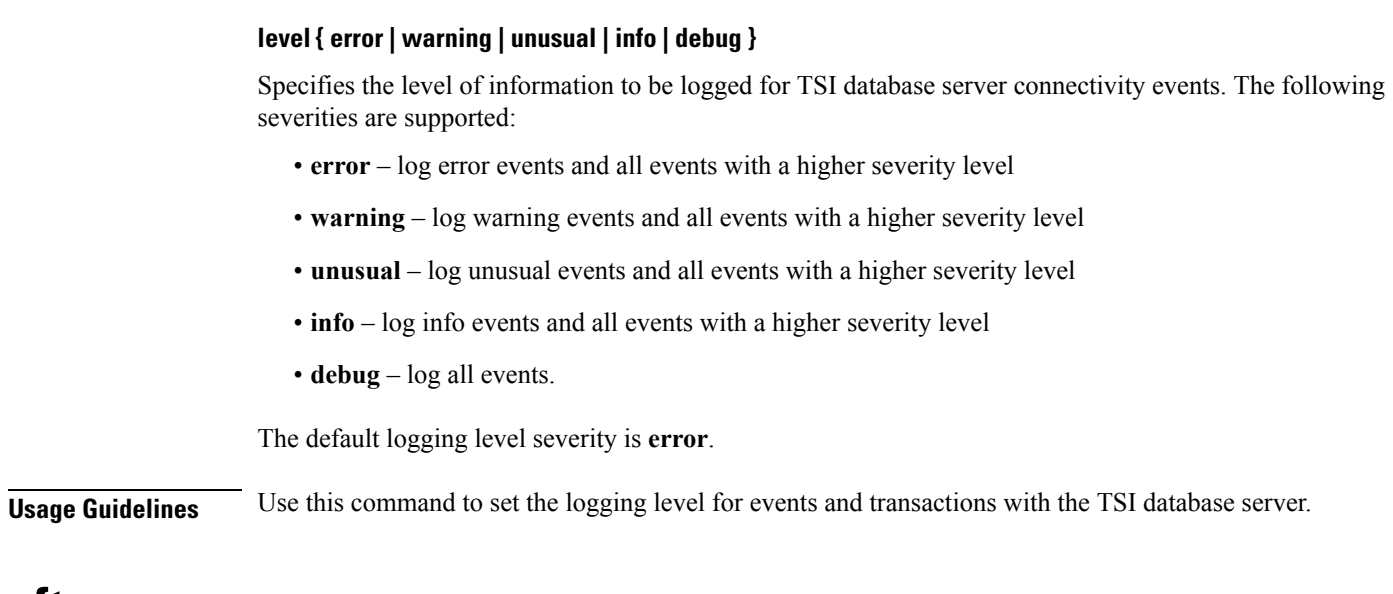

Configures the SFTP port number used to pull database updates from the Talos Security Intelligence (TSI)

<span id="page-3-0"></span>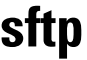

**sftp**

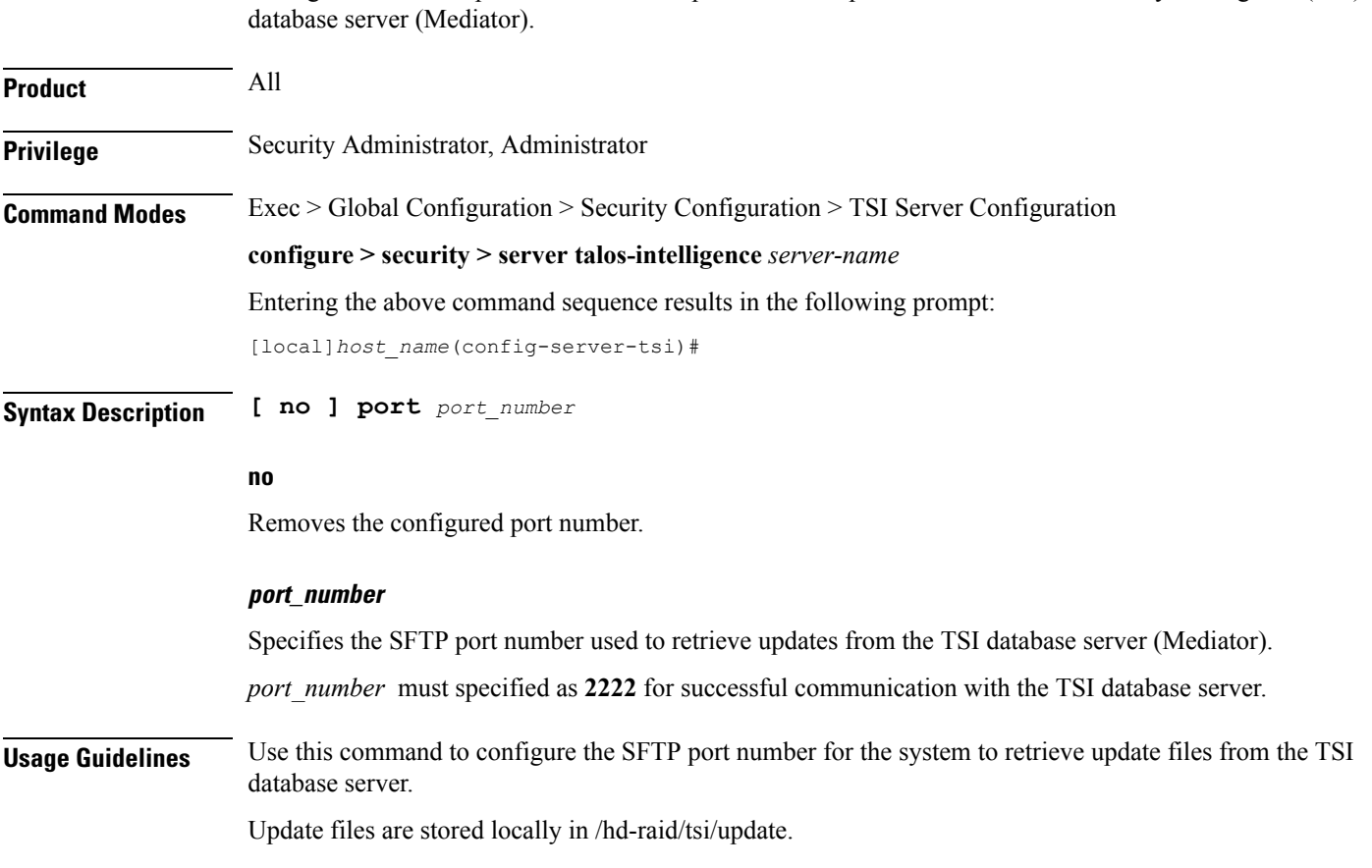

i.

## <span id="page-4-0"></span>**update-time**

Configures the time of day when the system shall contact the Talos Security Intelligence (TSI) database server (Mediator) for security updates.

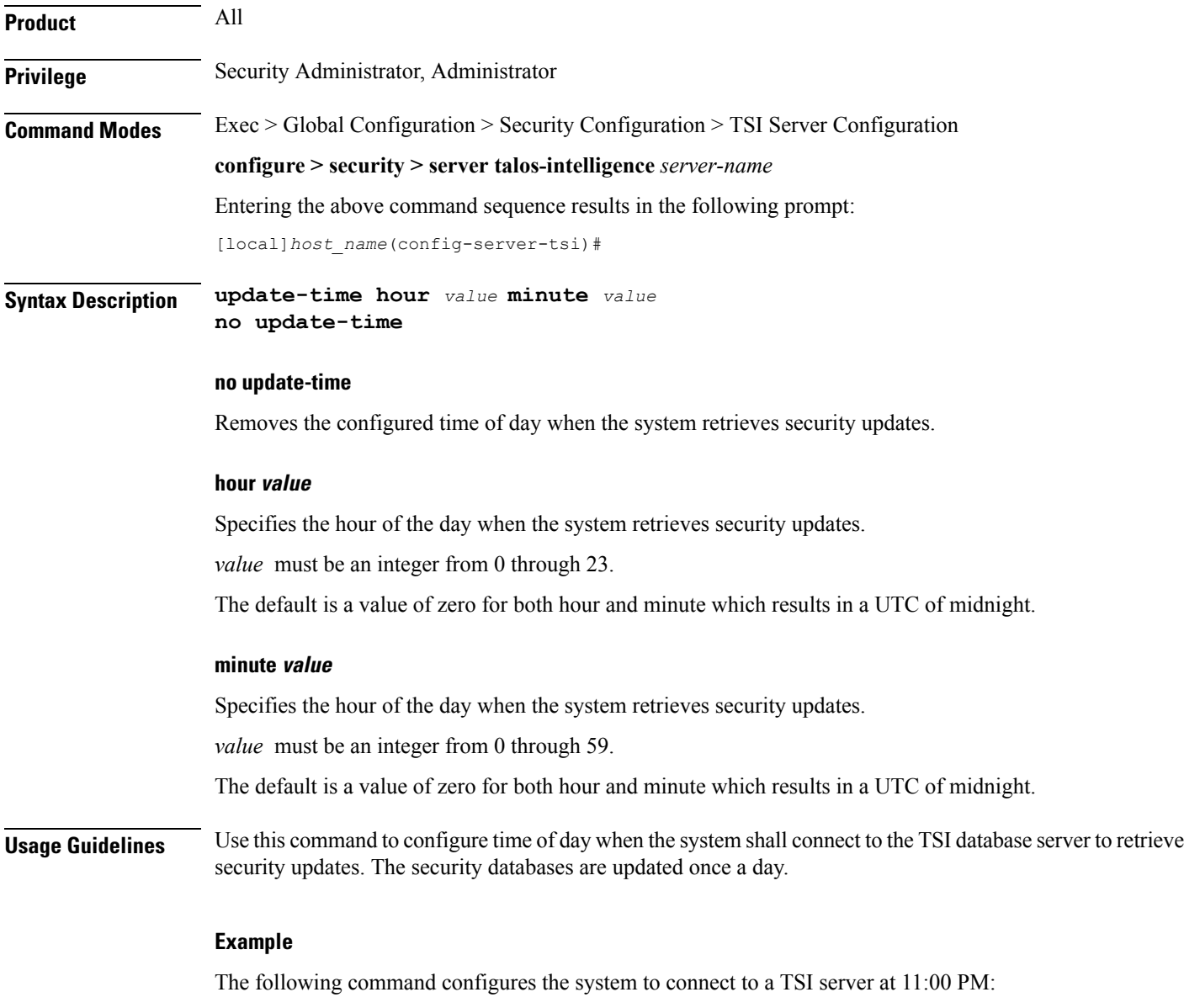

**update-time hour 23 minute 0**

 $\mathbf I$ 

٦